## **Browser (Práca operátora s procesom D2000 HI)**

Bowser (prehadáva) je nástroj procesu [D2000 HI,](https://doc.ipesoft.com/display/D2DOCV22SK/D2000+HI+-+Human+Interface) ktorý umožuje sledova atribúty (aktuálna hodnota, as zmeny, príznaky, at.) vybratých objektov prostredníctvom špeciálneho dialógového okna. V tomto okne je možné definova vzájomne nezávislé karty objektov z ktorých každá obsahuje inú skupinu objektov systému D2000. Medzi stránkami môže operátor ubovone prepína, kopírova a presúva objekty a tiež otvori ovládacie dialógové okno požadovaného objektu.

## Na nasledujúcom obrázku je zobrazená ukážka browsera s niekokými sledovanými objektmi.

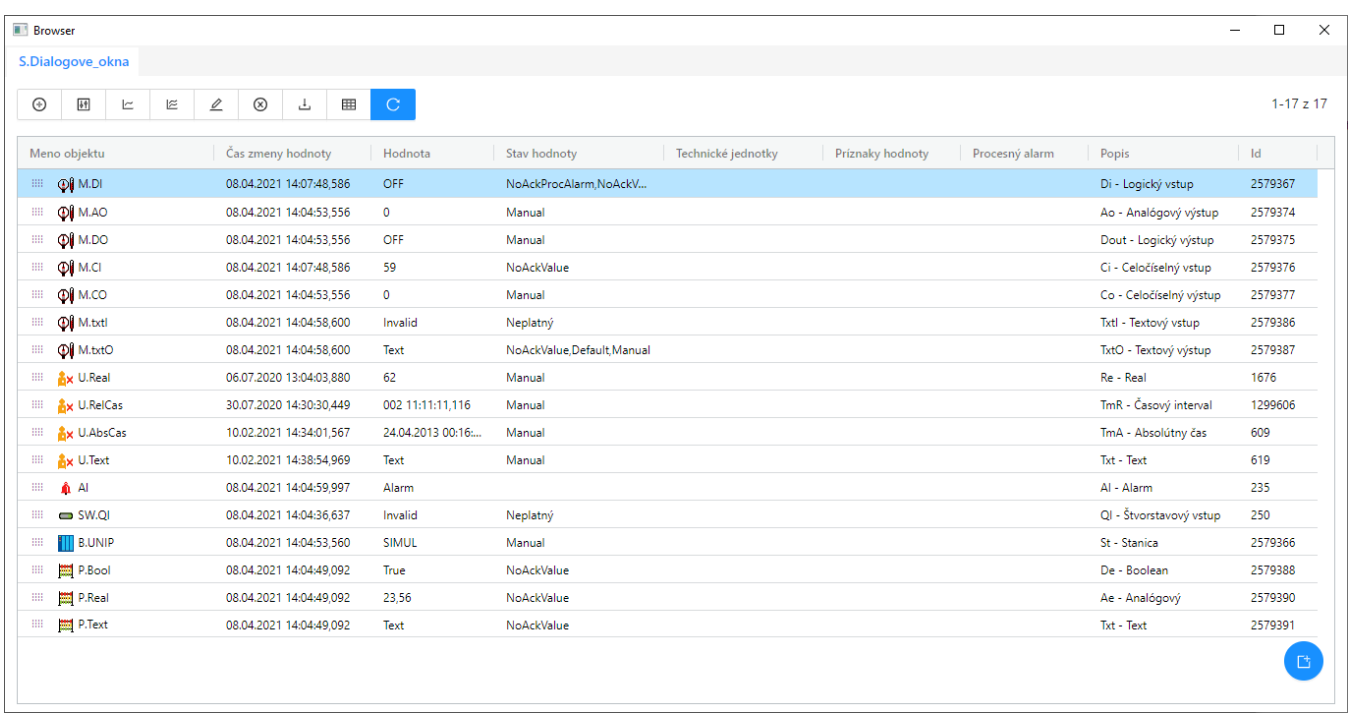

Okno browsera obsahuje nasledovné tlaidlá.

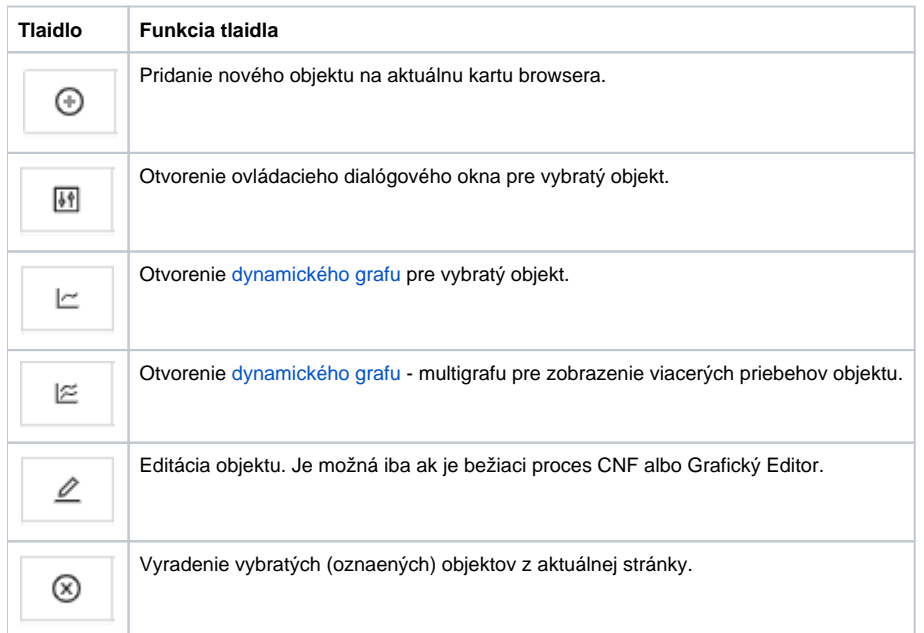

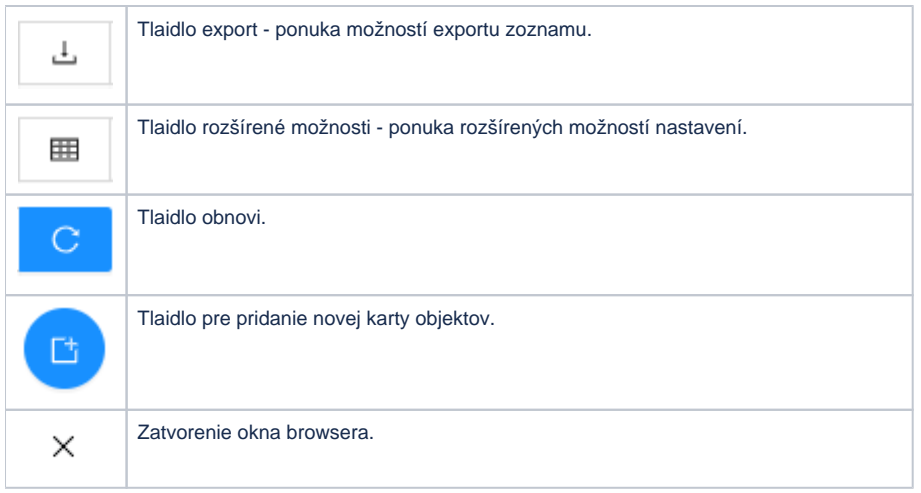

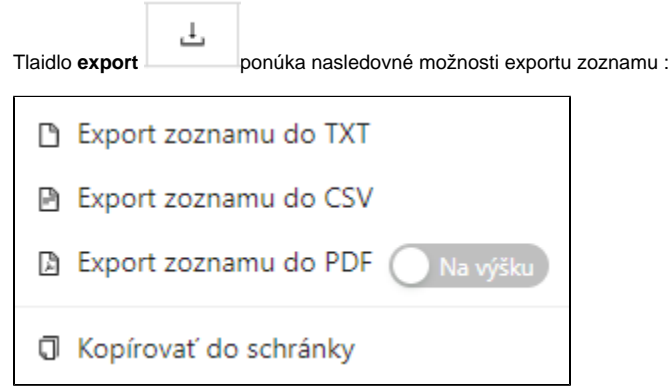

## **Súvisiace stránky:**

[Pridanie nového objektu na stránku browsera](https://doc.ipesoft.com/pages/viewpage.action?pageId=84347643) [Kopírovanie a presúvanie objektov medzi stránkami browsera](https://doc.ipesoft.com/pages/viewpage.action?pageId=84348093)